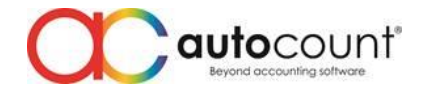

Page  $\overline{\phantom{0}}$ 

# **Release Note 2.0.18.159**

## **Release Date: 29/11/2020**

This version of AutoCount Accounting had upgraded **DevExpress to 19.2.10**.

This version of AutoCount Accounting will upgrade your **Database Version to 2.2.25**.

### **Bug Fixes:**

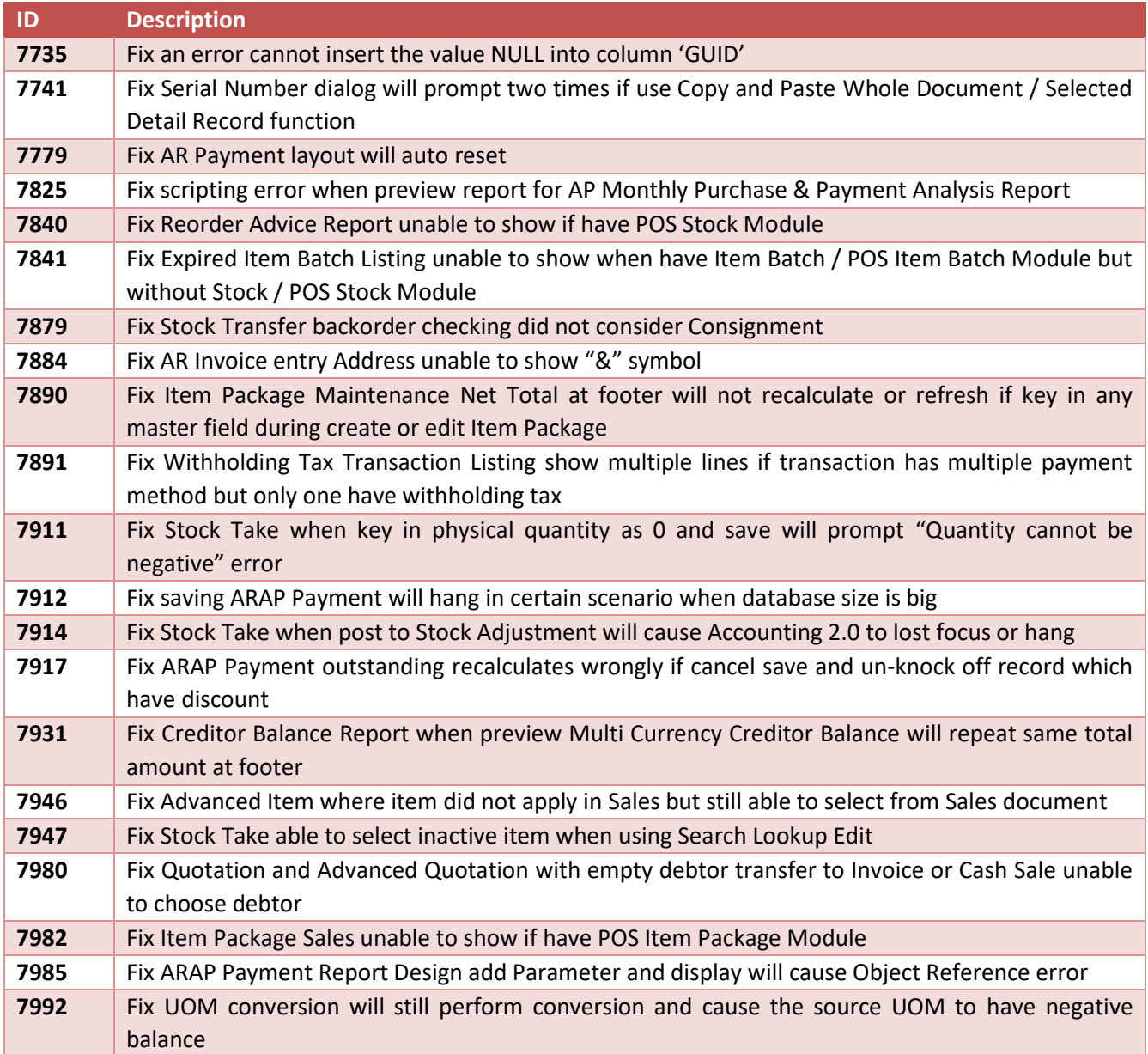

#### **Enhancement:**

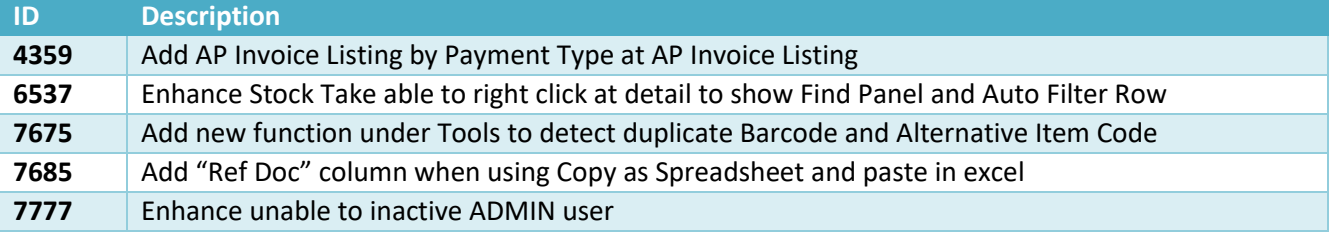

**Auto Count Sdn Bhd** (751600-A) www.autocountsoft.com

B2-3A-01, Level 3A, Block B2, Meritus @ Oasis Corporate Park, No.2, Jalan PJU 1A/2, Ara Damansara, 47301 Petaling Jaya, Selangor Darul Ehsan. Tel: 603-3000 3000 Fax: 603-7621 0911

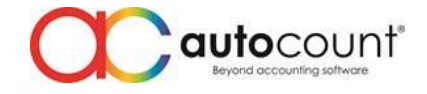

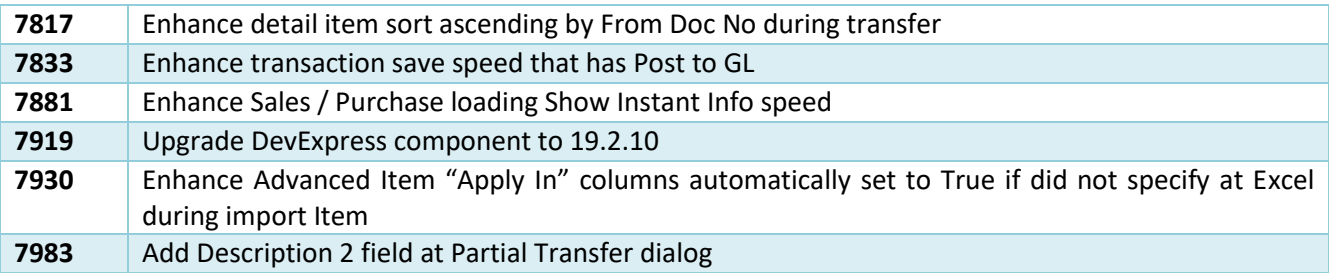

### **AutoCount Server (Revision 122):**

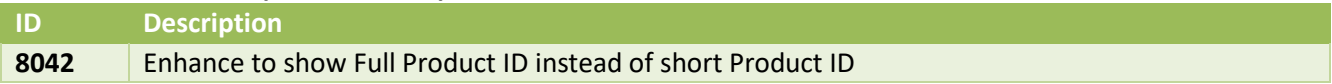

*Prepared by Jae Sen*

*Last Modified 30/11/2020*